# Démontrer

**Informer** Captiver

# La prise de parole en public

*(exposés, soutenances…)* 

**Convaincre** 

Présenter

**Débatt r e**

### INTRODUIRE

 priori, notre public ne sera pas intéressé tant que nous ne serons pas intéressants. C'est pourquoi, l'introduction constitue une phase très importante pour placer notre exposé sous les meilleurs auspices… A

On peut, dans l'ordre chronologique, dégager cinq étapes (dont trois fondamentales) dans la **structure<sup>1</sup> d'une bonne introduction** :

|                  |                               |                        | Objectifs                                                                                                    |           | Conseils                                                                                                    |
|------------------|-------------------------------|------------------------|----------------------------------------------------------------------------------------------------|-----------|----------------------------------------------------------------------------------------------------|
| 1.               | Se présenter / remercier      | $\bullet$              | Même si nous pensons que<br>notre public ou notre jury nous<br>connaît,<br>utile<br>il<br>est<br>de<br>commencer par rappeler qui<br>l'on est. Plus que le nom ou le<br>prénom, c'est notre statut ou<br>notre fonction qui doit être<br>présenté.<br>En outre, il est primordial de<br>remercier le jury pour sa<br>sollicitude. | $\bullet$ | oublier, le cas<br>Ne pas<br>échéant, de remercier le<br>tuteur ou parrain de stage.                                                             |
| 2.               | Susciter la curiosité         | $\bullet$              | petit<br>préambule<br>Un<br>doit<br>permettre de capter rapidement<br>l'attention, en stimulant la<br>curiosité.<br>$\mathbf{I}$<br>est judicieux<br>d'évoquer un fait marquant en<br>rapport direct avec le sujet de<br>notre exposé.                                                                                            | $\bullet$ | Utiliser, par exemple :<br>- des chiffres,<br>- un événement de l'actualité<br>récente,<br>- un événement historique,<br>$-$ etc.                |
| 3.               | Cadrer le propos              | $\bullet$              | Moment<br>central<br>de<br>l'introduction, la présentation<br>du sujet doit être claire et<br>précise. Dans le cas d'un<br>rapport de stage, par exemple,<br>rappelle<br>le<br>nom<br>de<br>on<br>l'entreprise, la nature, les dates<br>et lieux du stage.                                                                        | $\bullet$ | Accompagner<br>éventuellement cette<br>présentation du sujet d'un<br>premier support visuel.<br>Celui-ci équivaut à la<br>couverture d'un écrit. |
| $\overline{4}$ . | Donner un objectif $\epsilon$ | $\bullet$<br>$\bullet$ | La prestation orale n'est pas la $\vert \bullet \vert$<br>répétition ou le résumé d'un<br>écrit. Il est donc pertinent de<br>cibler<br>son<br>propos,<br>de<br>problématiser<br>son<br>intervention.<br>Cette étape permet notamment<br>de donner à votre intervention<br>une orientation vers un point<br>qui vous passionne     |           | Utiliser, par exemple, une<br>interrogative<br>tournure<br>indirecte pour "interroger"<br>le public                                              |
| 5.               | Présenter le plan             | $\bullet$              | Il est essentiel d'annoncer le<br>déroulement et la structure de<br>votre intervention.                                                                                                    | $\bullet$ | Utiliser, impérativement, un<br>support visuel.                                                                                                  |

The l'écrit, nous disposons d'outils typographiques pour marquer les étapes d'une structure (interlignes, alinéas,  $\frac{1}{2}$ )

etc.). À l'oral, ce sont les **silences**, plus ou moins longs, qui jouent ce rôle.<br><sup>2</sup> Il est souvent judicieux de personnaliser le discours par rapport à l'écrit que le jury connaît déjà.

### **Exercice :**

Repérer les étapes de cette introduction méthodique d'une soutenance de rapport de stage.

 Bonjour. Je suis Marc Dupont et en tant qu'élève Technicien de l'Industrie et de Mines, je tiens tout d'abord à vous remercier pour l'attention que vous voudrez bien accorder à ma soutenance de stage. De plus, je suis heureux de pouvoir remercier pour sa présence parmi nous mon parrain de stage, Monsieur Durand, responsable du service Qualité de la Société BARREAULT-LAFON.

On constate actuellement que de plus en plus de sociétés se dotent d'un système de management de la qualité. Un tel système peut être un atout décisif pour remporter un marché face à des sociétés non certifiées. En outre, le développement de système d'assurance qualité est parfois exigé par les pouvoirs publics : c'est le cas pour la norme NF M 88-106 sur laquelle j'ai travaillé au cours de mon stage.

Ce stage s'est déroulé au sein de la société BARREAULT-LAFON à Périgny en Charente –Maritime du 8 novembre au 17 décembre. Cette entreprise construit des camionsciternes pour le transport des matières dangereuses. Aussi, il sera intéressant aujourd'hui de mesurer l'importance d'un système qualité dans le contexte d'une production où la sécurité est une véritable obsession.

Pour répondre à cet objectif, je vous propose d'abord de rappeler les principales caractéristiques de la société BARREAULT-LAFON : nous insisterons d'emblée sur les risques et dangers indissociables de la production de citernes. Cette rapide présentation devra nous permettre dans un deuxième temps d'apprécier la mise en oeuvre de la norme NF M 88-106. Enfin, nous élargirons notre étude dans une troisième partie qui abordera le rôle de la DRIRE. En effet, pour ce type d'entreprises, les pouvoirs publics doivent non seulement contrôler mais aussi aider dans la mise en place d'un système qualité, désormais garant de la sécurité.

### UTILISER DES SUPPORTS

a prise de parole en public est un exercice difficile pour l'orateur et parfois laborieux pour l'auditoire. Or, nous disposons d'outils nombreux et variés qui peuvent faciliter et agrémenter notre prestation. Les supports audio-visuels sont des aides qui permettent de rendre un exposé plus attrayant et plus efficace. L

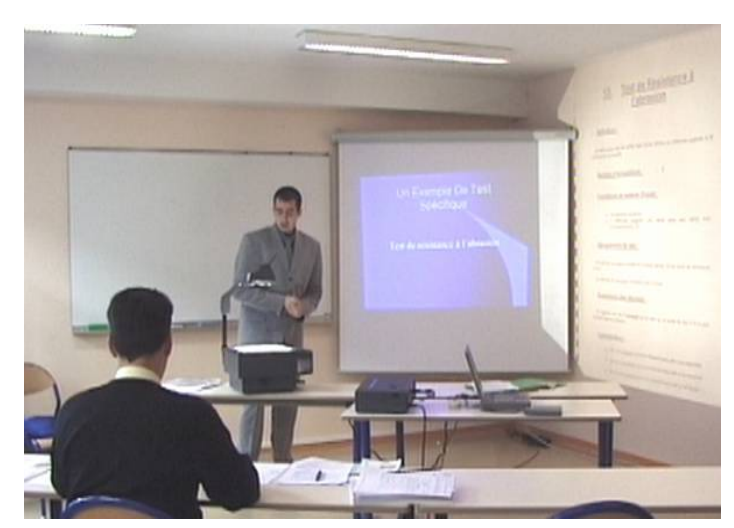

En effet, ils permettent non seulement d'informer et d'expliquer, mais aussi d'intéresser et de sensibiliser.

Ce faisant, ils renforcent l'impact de la parole, facilitent l'écoute, la compréhension et la mémorisation de l'information<sup>3</sup>.

En modifiant le rythme de l'exposé, ils contribuent également à éviter la monotonie.

Les moyens audio-visuels sont enfin pour leur utilisateur des aides « facilitantes » et «dé stressantes ».

Les ressources audio-visuelles ont donc un intérêt didactique évident : les supports doivent être conçus et utilisés comme *des outils de communication*.

1

 $3$  En principe, nous retenons:

<sup>- 10 %</sup> de ce que nous lisons

<sup>- 20 %</sup> de ce que nous entendons

<sup>- 30 %</sup> de ce que nous voyons d'animé

<sup>-</sup> **50 % de ce que nous voyons et entendons ...**

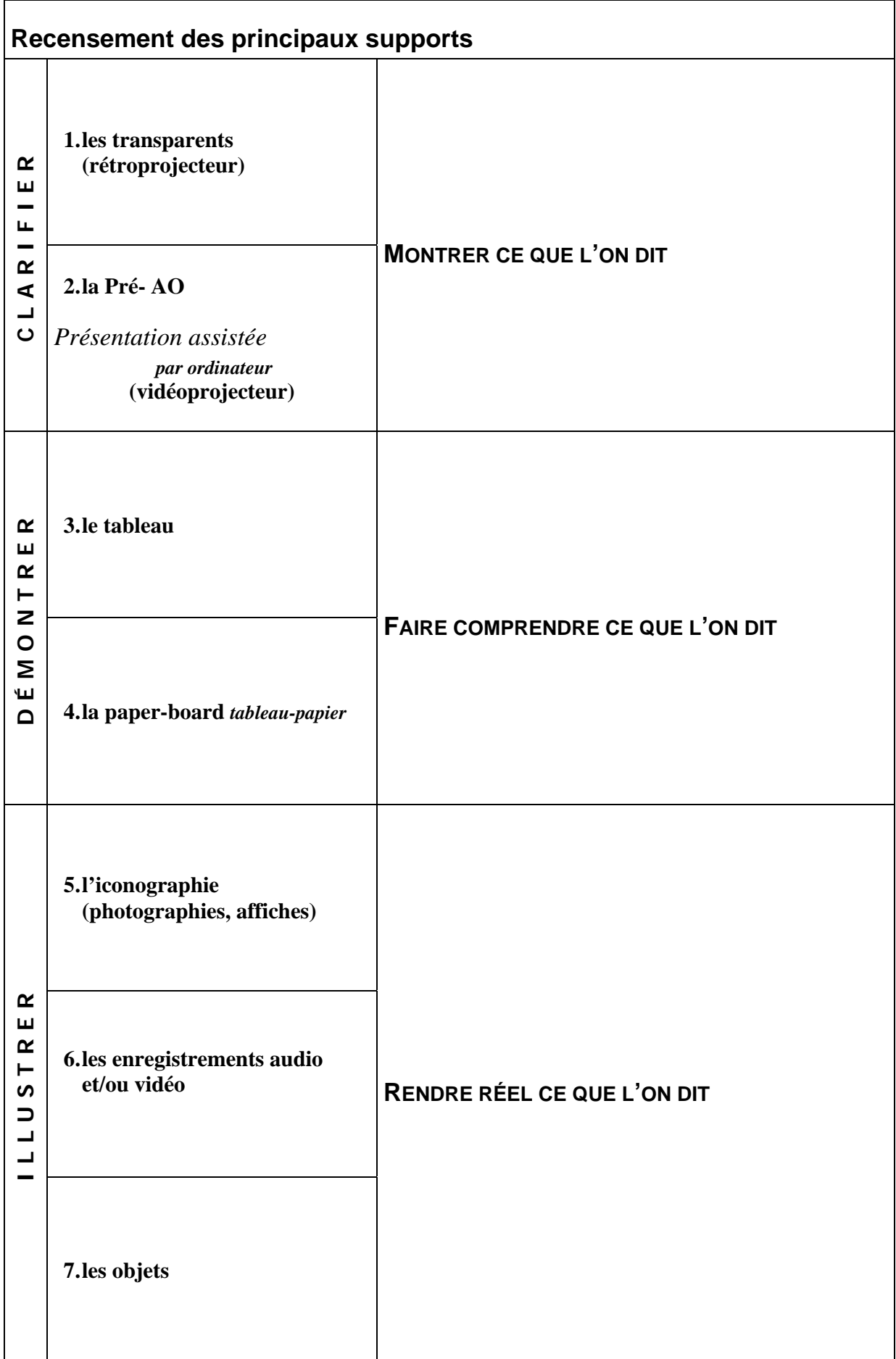

### **Les transparents**

L'utilisation de transparents permet de gagner en clarté, lisibilité et en visibilité générale.

Conçus dans un **format carré**, les transparents doivent être **très lisibles** : on les réalise si possible avec l'ordinateur en évitant une taille de caractère inférieure à 18 points. Dans la mesure où ils suscitent

![](_page_5_Picture_3.jpeg)

l'attention du public, les transparents ne doivent pas être surchargés : *un transparent par information principale, une information par transparent !* 

![](_page_5_Figure_5.jpeg)

### **I.1 On distingue trois types de transparents :**

### **I.1.1 Le transparent textuel**

- utilisé notamment pour présenter le plan (en fin d'introduction et dans la transition entre les parties)
- conçu avec un **minimum de mots** : des titres significatifs ; pas de phrases
- harmonieux dans la syntaxe (construction identique des titres de même niveau)

### **I.1.2 Le transparent graphique**

- utilisé pour "**faire parler les chiffres**"
- conçu en veillant à l'effet produit sur le public (si je montre une courbe, mon public s'attend à ce que j'étudie une évolution ; si je montre un sectogramme, c'est que je vais parler de proportion, etc.)
- présenté avec un titre objectif et les sources

### **I.1.3 Le transparent schématique**

utilisé pour :

 $\overline{a}$ 

- − présenter un schéma technique
- − synthétiser un message, une problématique, un bilan
- conçu en alliant formes simples et mots-clefs

### **I.2 On utilise le transparent comme support du discours :**

- en évitant de se contenter de lire les transparents textuels
- en suivant une **démarche méthodique** pour les transparents graphiques ou schématiques :

![](_page_6_Figure_17.jpeg)

<sup>&</sup>lt;sup>4</sup> Si plusieurs transparents sont successivement présentés, il est inutile d'allumer/éteindre le rétroprojecteur trop souvent. Il faut seulement éviter de laisser trop longtemps le rétroprojecteur allumé alors que l'écran est vide. Enfin, il ne faut pas laisser à l'écran un document que l'on a fini de commenter.

#### **La Pré-ao**

Un logiciel de Pré-a.o. comme *PowerPoint* permet de gagner en efficacité et en dynamisme.

Il faut néanmoins respecter quelques principes de communication :

- Veiller à l'équilibre et la progression du diaporama ;
- Comme pour les transparents, utiliser des caractères suffisamment grands ;

![](_page_7_Picture_5.jpeg)

- Éviter les diapositives surchargées ;
- Prévoir des diapositives "noires" pour les passages de l'exposé où l'on n'a rien à montrer *(il faut notamment prévoir une diapositive noire au début et à la fin).*

En outre, quelques spécificités de la Pré-a.o. doivent être prises en compte :

- Veiller à la lisibilité en utilisant du texte clair sur un fond sombre ;
- Soigner l'esthétique en privilégiant rigueur et sobriété (notamment dans le choix de l'arrière plan) ;
- Harmoniser les couleurs et les caractères en s'interdisant la fantaisie ;
- Ne pas abuser des animations, parfois fantaisistes *(ex. apparition du texte en spirale…)*;
- Ne pas utiliser les gadgets sonores fournis avec le logiciel ;
- N'utiliser des animations automatiques que pour le  $1<sup>er</sup>$  objet de chaque page. Les autres animations et les transitions entre les diapositives doivent être manuelles pour éviter le décalage entre ce qui est dit et ce qui est vu ;
- N'utiliser les images et clip arts que s'ils sont utiles;
- Imprimer le diaporama (avec commentaires) en guise de pense-bête.

Si elle donne un caractère professionnel à votre prestation, la présentation assistée par ordinateur nécessite néanmoins de l'**entraînement**. En outre, se contenter de lire le texte de votre diaporama serait catastrophique , car excessivement ennuyeux !

#### **Le tableau et le paper-board**

Le tableau est utile pour réaliser progressivement une représentation ou une démonstration sous les yeux du public. Il confère à votre discours des qualités pédagogiques. *N'oubliez pas d'effacer votre tableau après utilisation.*

![](_page_8_Picture_2.jpeg)

Le paper-board permet de laisser un document visuel en permanence disponible, tout

![](_page_8_Picture_4.jpeg)

au long de l'exposé. Il peut s'agir de l'explication d'un sigle important, d'un schéma de base fondamental… (Certains s'en servent pour la présentation de leur plan : ce qui est déconseillé en raison du manque de place et des défauts de l'écriture manuscrite).

*Ce document doit être préparé à l'avance et recouvert d'une feuille vierge avant d'être présenté.* 

### **L'iconographie**

Les photographies ancrent votre discours dans la réalité. Bien sûr, elles doivent être projetées sur écran et non diffusées dans leur taille d'origine (à moins d'en disposer au format d'affiche).

Plus qu'une simple illustration, la photographie doit faciliter l'analyse et le commentaire. Mais avant de l'étudier, il ne faut pas omettre de la présenter au public. *« Cette photographie représente… Elle permet de* 

![](_page_8_Picture_10.jpeg)

*bien voir que… »*

*La prise de parole en public : u* 

#### **Les enregistrements audio-visuels**

Diffusé à l'aide d'un magnétoscope ou du vidéo projecteur, un film peut enrichir votre prestation sous certaines conditions.

- Le document doit être court (3 minutes maximum) et de qualité, notamment sur le plan sonore si nécessaire ;
- Il faut le présenter avant de le diffuser :
	- − De quoi s'agit-il ?
	- − Quel est son intérêt ?

![](_page_9_Picture_6.jpeg)

*« Avant de diffuser ce document vidéo, j'attire votre attention sur… »* 

Il est en effet nécessaire de préparer le public pour qu'il concentre son attention sur un élément intéressant que l'on commentera à la suite de la diffusion.

De même, un enregistrement sonore peut apporter une fonction de témoignage.

#### **Les objets**

Lorsque le sujet s'y prête, on peut également illustrer le discours en montrant des objets. Cette présentation doit avoir un intérêt *physique* au service de la démonstration.

![](_page_9_Picture_12.jpeg)

*« J'ai amené un échantillon du matériau utilisé pour montrer sa solidité… »* 

### **I. L'occupation de l'espace**

mon public tableau paper-board magnétoscope écran

Il vous appartient de vérifier la disposition de la salle et des outils de communication :

*Configuration idéale de l'espace de prise de parole*

La configuration ainsi que vos déplacements sont conditionnés par l'importance qu'il faut accorder au **regard** :

- − Pour permettre au public de tout voir, sachant qu'il vous faut demeurer au centre de l'espace ;
- − Pour vous permettre d'adopter un regard circulaire dirigé alternativement vers les membres du public.

**II. La voix** 

La prise de parole en public exige un triple effort :

![](_page_11_Picture_177.jpeg)

Un exercice profitable consiste à apprendre son introduction par cœur pour pouvoir la déclamer de manière naturelle. Ce qui suppose :

- D'utiliser de phrases courtes;
- De mettre en œuvre de quelques silences significatifs *(cf. note 1, p.2)*;
- Si possible, de s'enregistrer pour s'évaluer.

### **III. La gestion du corps**

### **III.1 Les gestes**

 $\overline{a}$ 

Nous avons tous des gestes "parasites"… Certains peuvent nuire à la communication en distrayant le public ou en trahissant notre stress.

Le problème principal réside dans la gestion des mains :

- en évitant de croiser les bras,
- en évitant de conserver ses notes en mains,
- en évitant de manipuler voire triturer un objet comme le stylo.

Les gestes doivent si possible accompagner le discours :

- en montrant ce que l'on dit lors de l'utilisation de supports visuels<sup>5</sup>,
- en soulignant certains points du discours.

![](_page_11_Picture_17.jpeg)

*La prise de parole en public : mettre en scène* 12  $<sup>5</sup>$  L'utilisation d'une baguette pendant une rétro projection n'est pas recommandée.</sup>

### **III.2 Les déplacements**

Comme pour la gestuelle, il faut éviter autant les déplacements intempestifs qu'une posture figée.

Tout en privilégiant une position centrale, on peut se déplacer de manière signifiante :

- en se rapprochant des supports lors de leur utilisation,
- en évitant de sortir de l'espace qui nous incombe *(cf. schéma p.11)*.

Exceptionnellement, si l'on décide de s'asseoir à un moment donné, ce n'est pas par lassitude mais bien pour inviter le public à une réflexion approfondie.

### **III.3 L'expressivité**

Sans être permanent, le sourire est toujours apprécié…

### **CONCLURE**

Comme l'introduction, la conclusion de votre exposé doit être particulièrement soignée. On peut, dans l'ordre chronologique, dégager deux étapes fondamentales dans la **structure d'une bonne conclusion** :

![](_page_13_Picture_238.jpeg)

#### **Exercice :**

Repérer les étapes de cette conclusion méthodique d'une soutenance de rapport de stage.

 En conclusion, il apparaît que recherche de la qualité et souci de la sécurité sont indissociables. D'abord, en raison de la nature même de la production d'une entreprise comme BARREAULT-LAFON : un camion citerne est potentiellement dangereux à deux niveaux, en tant que véhicule et en tant que contenant. Ensuite, la mise en œuvre et le respect d'une norme comme la norme NF M 88-106 offre non seulement la garantie légale pour les pouvoirs publics mais devient aussi un gage de savoir-faire pour le client. Enfin, cette démarche s'inscrit dans le respect du contrat qui lie les entreprises et la DRIRE, contrat bi-latéral qui tend à faire de la sécurité un argument de qualité industrielle.

Aussi, on peut se demander dans quelle mesure la double compétence, technique et réglementaire, est finalement ce qui caractérise le travail du Technicien de l'Industrie et des Mines. Travail en amont pour maîtriser la veille réglementaire ; travail en aval pour concilier les impératifs sécuritaires et les contraintes de l'entreprise. Même s'il n'est nullement question de négociation, le rôle de la DRIRE semble s'orienter de plus en plus vers l'écoute et le dialogue, ferme mais constructif.

Annexe I

### *Réaliser des supports*

### *à la prise de parole en public*

(sous PowerPoint 2000)

Quelques conseils pour concevoir des supports visuels<sup>6</sup>

<sup>&</sup>lt;sup>6</sup> Pour cette leçon, nous envisagerons les principaux types de documents visuels. Ceux-ci pourront être présentés sur rétroprojecteur ou sur vidéo projecteur. La plupart des exemples illustre une soutenance de rapport de stage.

### **P RÉAMBULE**

Pour améliorer une prise de parole en public, un outil informatique comme PowerPoint permet de réaliser :

- 1. Un **diaporama** qui sera diffusé à l'aide d'un ordinateur portable et un vidéo projecteur ;
- 2. Des **transparents** qui seront présentés à l'aide d'un rétroprojecteur.

![](_page_15_Picture_4.jpeg)

Quelques conseils préalables :

![](_page_15_Picture_148.jpeg)

![](_page_15_Figure_7.jpeg)

 $\overline{a}$  $7$  L'impression en échelle de gris est nécessaire si vous avez utilisé des teintes variées:

### **E RGONOMIE DU LOGICIEL**

![](_page_16_Figure_1.jpeg)

Un clic droit sur un espace vierge permet de faire apparaître les principales barres d'outils habituellement utilisées sous

![](_page_16_Figure_3.jpeg)

![](_page_17_Figure_0.jpeg)

<sup>&</sup>lt;sup>8</sup> A tout instant, vous pourrez revenir sur votre choix initial et appliquer un "modèle de conception" à votre diaporama.

![](_page_18_Figure_0.jpeg)

![](_page_19_Figure_0.jpeg)

![](_page_20_Figure_0.jpeg)

![](_page_21_Figure_0.jpeg)

![](_page_22_Figure_0.jpeg)

![](_page_23_Figure_0.jpeg)

 $\overline{a}$ 

<sup>9</sup> Cf. *Trucs et astuces* 

![](_page_24_Picture_149.jpeg)

 $\overline{a}$  $10$  Pensez à imprimer votre document qui vous servira de pense-bête lors de l'exposé.

<sup>11</sup> La procédure « Présentation à emporter » permet d'enregistrer sur plusieurs disquettes un diaporama particulièrement lourd (> 1,44 Mo).

### **QUELQUES " TRUCS ET ASTUCES "**

*Certaines actions courantes sont rendues plus faciles par l'utilisation du clavier, de la souris ou de la combinaison des deux:*   $\overline{\phantom{0}}$  $\sim 1$  $\frac{1}{2}$ 

![](_page_25_Picture_237.jpeg)

![](_page_25_Picture_3.jpeg)

### **Exercice 1**

**Le support visuel…pour montrer et démontrer ce que l'on dit !**  *Nous allons simuler la préparation d'un exposé qui met en œuvre des supports visuels. Le thème de cet exposé est : "les jeux de hasard en France". Vous trouverez ci-dessous une liste d'informations qui vous permettrait d'élaborer votre exposé.* 

- **1. Construisez un plan qui organise les données ci-dessous afin de tenir un discours intéressant. Réalisez un transparent (ou une diapositive PréAO) de présentation de ce plan.**
- **2. Réalisez un transparent à partir des données de l'information n°1**

### **3. En sélectionnant des données pertinentes, réalisez un transparent permettant une comparaison entre la Française des jeux et le P.M.U.**

- 1. Les Français jouent plus de 100 milliards de francs par an, en gagnent plus de 70 ; le fisc en perçoit environ 18, les industriels du jeu environ 8.
- 2. Il y a 11 000 bandits manchots en France.
- 3. Sur 100 F mis dans une machine à sous, l'État en retient 7. Pour une loterie, il en garde 30.
- 4. Le jeu rapporte dans les caisses de l'État plus du double de l'impôt solidarité sur la fortune.
- 5. Le chiffre d'affaires de la Française des jeux a été de 33,5 milliards en 1995. Elle emploie 700 personnes, et induit 2 000 autres emplois.
- 6. Produits dans 41 000 bars-tabacs ou marchands de journaux.
- 7. Le secret de sa réussite : la télévision (TF1 pour le Millionnaire, France 2 pour le Loto ou le P.M.U. France 3 pour le Keno.)
- 8. Le renouvellement constant des produits : le principe du jeu est toujours le même (le hasard), mais l'habillage est différent (ex. les cartes à jouer pour le Black Jack, le foot pour le Loto sportif, les jeux d'enfance pour le Morpion).
- 9. Pour avoir une chance de gagner le gros lot du Loto en participant aux quatre tirages hebdomadaires, il faudrait patienter 1 747 977 semaines (336 siècles). Un joueur a une chance sur 13 983 816.
- 10. Le P.M.U. est en déclin depuis quelques années (chiffre d'affaires 1995 33,8 milliards, en baisse de 1,5 milliard sur 3 ans, 1 800 emplois + 53 000 induits).
- 11. Française des Jeux : 350 millions à l'achat d'espace publicitaire. Le P.M.U. : 165 millions.
- 12. Lancement d'une chaîne de TV thématique consacrée aux courses, sur le réseau satellite, l'objectif est le développement des paris à domicile.

Source : Druon P. « le jeu de hasard : une manne pour l'état », L'Express 14 avril 1998, pp.36-40

### **Corrigé de l'exercice 1**

### **1. Présentation d'un plan discursif**

### **1.1. Démarche de type analytique**

Cette démarche correspond à la volonté de mettre en exergue **le phénomène** du succès des jeux de hasard en France.

### **Support visuel :**

### Les jeux de hasard en France Une réussite commerciale

- I. Une entreprise commerciale prospère
- II. Des stratégies commerciales diversifiées

III. Un bénéfice pour la collectivité

### **1.2. Démarche de type antithétique**

Cette démarche correspond à la volonté de mettre en exergue **l'opposition** entre le bénéfice pour la collectivité et le déficit pour l'individu.

### **Support visuel :**

![](_page_27_Picture_12.jpeg)

### **1.3. Démarche de type thématique**

Cette démarche correspond à la volonté de **définir** la pratique des jeux de hasard en France.

### **Support visuel :**

### Les jeux de hasard en France ,<br>Une réussite commerciale

- I. Une entreprise commerciale prospère
- II. Des stratégies commerciales diversifiées
- III. Un bénéfice pour la collectivité

**2. Présentation d'un graphique** *(ne pas oublier les consignes du cours p.8)* L'information n°1 exprime une répartition. Le graphique est donc forcément un sectogramme. Attention : le total des pourcentages doit obligatoirement être égal à 100.

Une 1ère possibilité consiste à mettre en évidence le "retour sur investissement" au profit des joueurs . **Support visuel :** 

# Les jeux de hasard en France: Répartition des gains  $8%$ 19% Joueurs  $\square$  Fisc Industriels 73%

De manière plus subtile, on peut mettre en exergue la faiblesse du prix de revient des ces produits "miracles" (billets, tickets, etc.)

Source : Druon P. « le jeu de hasard : une manne pour l'état »<br>L'Express 14 avril 1998, pp.36-40

### **Support visuel :**

![](_page_29_Figure_5.jpeg)

### **3. Présentation d'un logigramme**

![](_page_30_Figure_1.jpeg)

Commentaire :

*Plusieurs éléments de comparaison entre la Française des jeux et le PMU permettent de mettre en évidence les différences entre une entreprise moderne et une institution traditionnelle.* 

*De fait, il s'avère qu'en premier lieu ces deux entreprises de jeux de hasard ont un chiffre d'affaires équivalent. Ainsi, en 1995, la différence n'était que de 300 millions de francs au bénéfice du PMU qui présentait un chiffre d'affaires de 33,8 milliards de francs.* 

*On peut dès lors s'interroger sur la lourdeur des charges salariales et rétributions qui grèvent la politique de développement du PMU. En effet, une comparaison de ces charges fait apparaître sur le plan quantitatif une différence notable.* 

 *Avec 53000 emplois induits et 800 salariés, le PMU présente un poste de commissions et salaires vingt fois plus important que la Française des jeux.* 

*Réciproquement, la comparaison des investissements publicitaires met en évidence l'importance accordée par la Française des jeux dans sa politique de développement. Avec 350 millions consacrés à l'achat d'espace publicitaire, la Française des jeux investit deux fois plus que le PMU.* 

*Outre la diversité et le renouvellement de ses produits, la Française des jeux présente ainsi une politique commerciale basée sur l'économie des charges et l'investissement dans la productivité.* 

*Au delà des raisons historiques et culturelles, il apparaît donc que la comparaison entre ces deux entreprises met en évidence un écart significatif de productivité . Dans ce contexte, il n'est pas étonnant de constater que le PMU tend à imiter les stratégies commerciales de la Française des jeux.*